### Сигналы

### Системные вызовы и библиотеки Unix SVR4

#### Иртегов Д.В.

#### ФФ/ФИТ НГУ

Электронный лекционный курс подготовлен в рамках реализации

Программы развития НИУ-НГУ на 2009-2018 г.г.

# ЦЕЛИ РАЗДЕЛА

- Описать сигналы и причины их возникновения
- Научить обрабатывать сигналы, когда они возникают
- Описать воздействие сигналов на различные системные вызовы.

### СИГНАЛЫ

- могут быть посланы одним процессом другому процессу
- могут быть посланы от ядра к процессу
- сообщают о внешнем событии или ошибке
- обрабатываются получающим процессом

### ТИПЫ СИГНАЛОВ

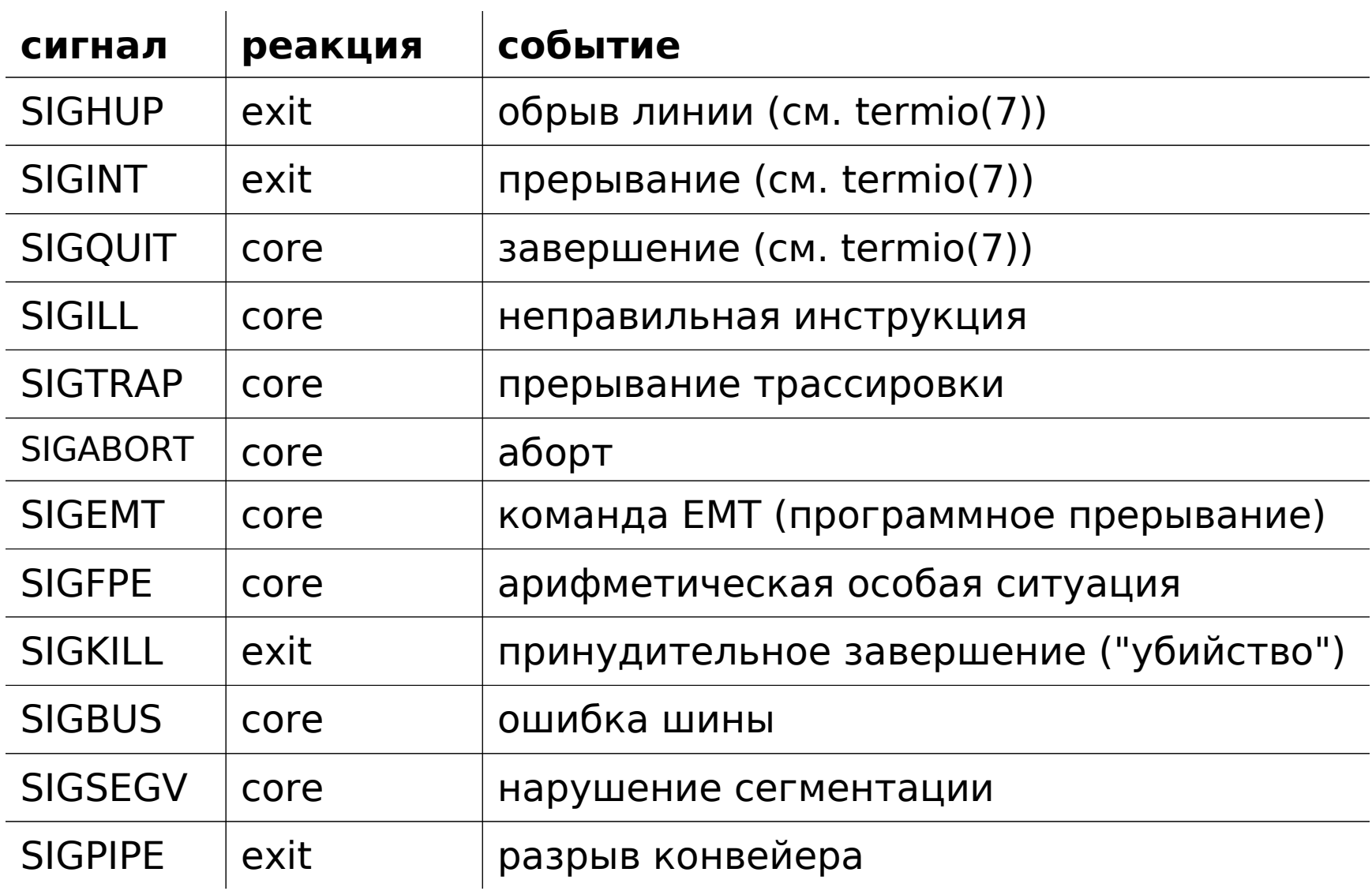

## ТИПЫ СИГНАЛОВ

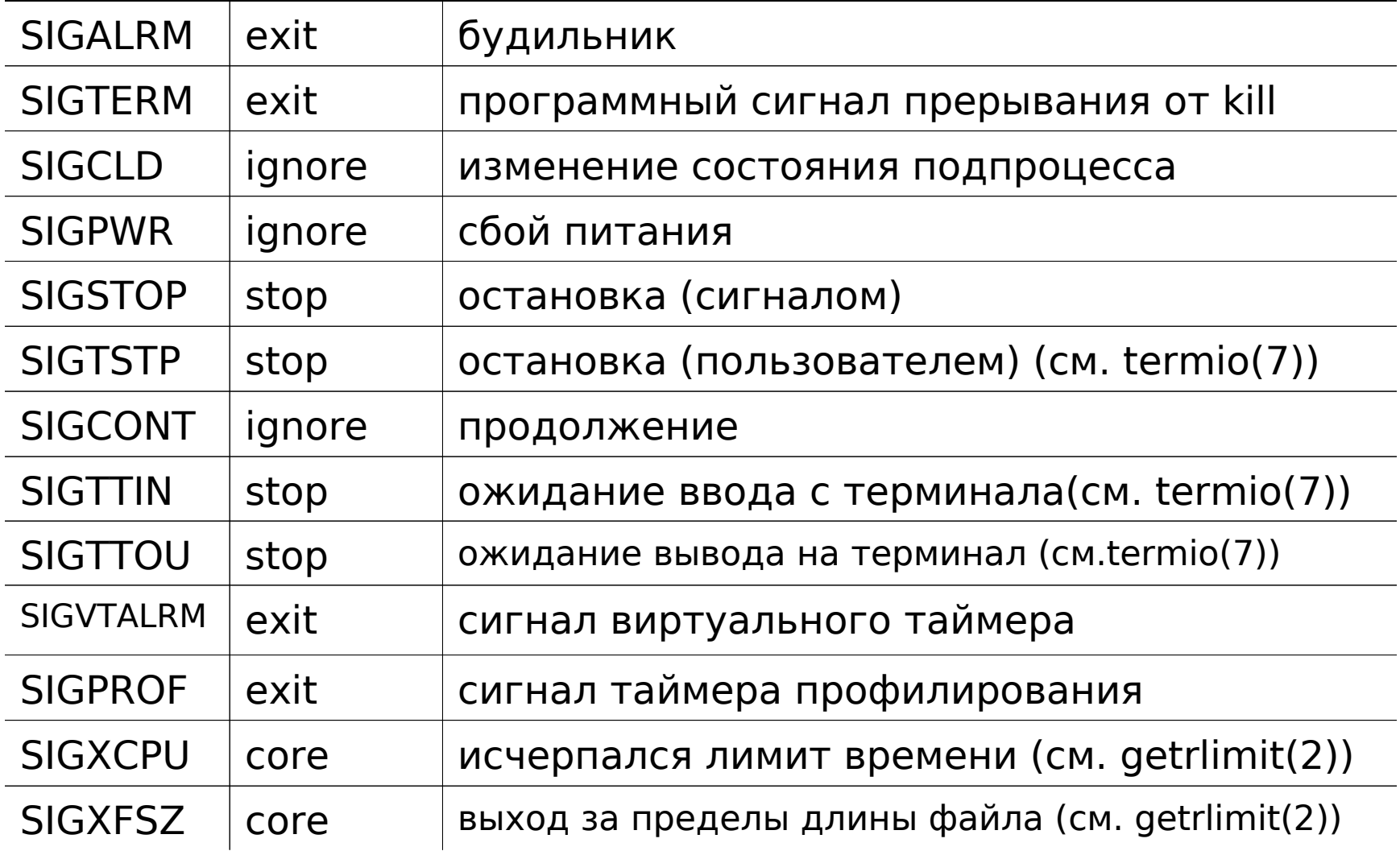

## ПОЛУЧЕНИЕ СИГНАЛА

- получающим процессом выполняются действия по обработке сигнала
- возможные реакции:
	- -SIG DFL реакция по умолчанию
	- SIG IGN проигнорировать сигнал
	- адрес функции перехватить сигнал

# Signal(2)

### ИСПОЛЬЗОВАНИЕ

#include <signal.h> void (\*signal (int sig, void (\*disp)(int))) (int);

void (\*sigset (int sig, void (\*disp)(int))) (int); ВОЗВРАЩАЕМОЕ ЗНАЧЕНИЕ

signal

успех - предыдущая реакция на сигнал неуспех - SIG\_ERR и errno установлена

sigset

успех - SIG\_HOLD если сигнал заблокирован, иначе предыдущая реакция на этот сигнал неуспех - SIG\_ERR и errno установлена

# Signal(2)

#### ИСПОЛЬЗОВАНИЕ

#include <signal.h> typedef void (\*handler\_t)(int) handler\_t signal (int sig, handler\_t handler); handler t sigset (int sig, handler t handler); ВОЗВРАЩАЕМОЕ ЗНАЧЕНИЕ signal

успех - предыдущая реакция на сигнал неуспех - SIG\_ERR и errno установлена

sigset

успех - SIG\_HOLD если сигнал заблокирован, иначе предыдущая реакция на этот сигнал

неуспех - SIG\_ERR и errno установлена

### signal и sigset

- Обработчик, установленный через signal(2), сбрасывает реакцию на сигнал на SIG\_DFL
- Обработчик, установленный через sigset(2), блокирует сигнал на время своей работы, и разблокирует после возврата

## Signal(2) - продолжение

**ИСПОЛЬЗОВАНИЕ**  $\#inc$ lude <signal.h> int sigrelse(int sig); int sigignore(int sig); int sigpause(int sig); ВОЗВРАЩАЕМОЕ ЗНАЧЕНИЕ  $y$  c  $-$  0 неуспех - -1 и еггпо установлено

## ГЕНЕРАЦИЯ СИГНАЛОВ

- из пользовательских программ
	- $-$  kill  $(2)$
	- $-sigsend(2)$
	- $-\text{alarm}(2)$
- из ядра
	- от клавиатуры
	- от ошибок программирования

# $kill(2)$

**ИСПОЛЬЗОВАНИЕ**  $\#inc$ lude <sys/types.h> #include <signal.h> int kill (pid t pid, int sig); ВОЗВРАЩАЕМОЕ ЗНАЧЕНИЕ  $y$  c  $-$  0 неуспех - -1 и еггпо установлена

### sigsend(2)

**ИСПОЛЬЗОВАНИЕ** #include <sys/types.h> #include <sys/signal.h> #include <sys/procset.h> int sigsend (idtype t idtype, id t id, int sig); ВОЗВРАЩАЕМОЕ ЗНАЧЕНИЕ  $y$  C  $-$  0 неуспех - -1 и еггпо установлена.

# Id\_type

### **idtype Получающий процесс (процессы)**

- P\_PID процесс, чей PID равен id
- P\_PGID все процессы, чей pgif равен id
- P\_SID все процессы, чей ID сессии равен id
- P\_UID все процессы, чей EUID равен id
- P\_GID все процессы, чей EGID равен id
- P\_CID все процессы, чей класс планирования
- 
- 
- - равен id[см. priocntl(2)]
- P\_ALL все процессы, id игнорируется
- P\_MYID вызывающий процесс

### alarm(2)

ИСПОЛЬЗОВАНИЕ #include <unistd.h> unsigned alarm (unsigned sec); ВОЗВРАЩАЕМОЕ ЗНАЧЕНИЕ время, оставшееся до сигнала

## setjmp(3C)

- ИСПОЛЬЗОВАНИЕ
- #include <setjmp.h>
- int setjmp (jmp buf env);
- void longjmp (jmp buf env, int val); ВОЗВРАЩАЕМОЕ ЗНАЧЕНИЕ
- setjmp(3) возвращает 0, когда встречается в выполняемой последовательности кодов
- setjmp(3) возвращает ненулевое значение, если вызов longjmp(3) привел к переходу к месту вызова setjmp(3)

### pause(2)

## **ИСПОЛЬЗОВАНИЕ** #include <unistd.h> int pause (void); ВОЗВРАЩАЕМОЕ ЗНАЧЕНИЕ

-1 и еггпо установлена

### mysleep

```
static jmp_buf env; 
mysleep(int seconds) { 
  void sigcatch(int), (*astat)(int); 
  int unslept = seconds; 
  astat = signal(SIGALRM, sigcatch); 
  if (setjmp(env) == 0) {
   alarm(seconds); 
   pause(); 
  } 
  unslept = \text{alarm}(0);
  signal(SIGALRM, astat); 
  return(unslept); 
} 
static void sigcatch(int sig) { longjmp(env, 1); }
```
## sleep(3C)

### ИМЯ

 sleep - задержать исполнение на заданный интервал времени ИСПОЛЬЗОВАНИЕ

```
#include <unistd.h>
```
unsigned sleep (unsigned seconds);

ОПИСАНИЕ

 Не оказывает воздействия на обработку или доставку ни одного сигнала. Безопасно для использования в многопоточной программе.

```
ВОЗВРАЩАЕМОЕ ЗНАЧЕНИЕ
```
оставшееся "недоспанное" время

### sigsetops(3C)

**ИСПОЛЬЗОВАНИЕ** 

#include <signal.h>

- int sigemptyset(sigset  $t * set$ );
- int sigfillset(sigset  $t * set$ );
- $int$  sigaddset(sigset  $t *$  set, int signo);
- int sigdelset(sigset  $t * set$ , int signo);
- int sigismember(sigset  $t * set$ , int signo); ВОЗВРАЩАЕМОЕ ЗНАЧЕНИЕ

успех - sigismember: 1 если истинно, 0 если ложно;

остальные функции: 0

неуспех - -1 и егг о установлена

### sigpending(2)

**ИСПОЛЬЗОВАНИЕ**  $\#inc$ lude  $\le$ signal.h>  $int$  sigpending (sigset  $t$   $*$  set);

### sigprocmask(2)

**ИСПОЛЬЗОВАНИЕ**  $\#inc$ lude  $\le$ signal.h> int sigprocmask(int how, sigset t \*set, sigset t \*oset); ВОЗВРАЩАЕМОЕ ЗНАЧЕНИЕ  $y$  c  $-$  0 неуспех - -1 и еггпо установлена

### sigprocmask how

- SIG\_BLOCK Множество сигналов, на которое указывает set, будет добавлено к текущей маске сигнала.
- SIG\_UNBLOCK Множество set будет удалено из текущей маски.
- SIG SETMASK Текущая маска будет заменена на set.

### sigaction(2)

**ИСПОЛЬЗОВАНИЕ**  $\#inc$ lude  $\le$ signal.h> int sigaction(int sig, const struct sigaction \*act, struct sigaction \*oact); ВОЗВРАЩАЕМОЕ ЗНАЧЕНИЕ  $y$  C  $-$  0 неуспех - -1 и еггпо установлена

### struct sigaction

- void (\*sa\_handler)(); Адрес функции обработки сигнала, SIG\_IGN или SIG\_DFL
- sigset t sa mask Маска сигналов, которые должны быть заблокированы, когда вызывается функция обработки сигнала.
- int sa flags Флаги, управляющие доставкой сигнала.

### sa flags

- A\_ONSTACK Используется для обработки сигналов на альтернативном сигнальном стеке.
- SA\_RESETHAND Во время исполнения функции обработки сбрасывает  $\overline{p}$ еакцию на сигнал к SIG DFL; обрабатываемый сигнал при этом не блокируется.
- SA\_NODEFER Во время обработки сигнала сигнал не блокируется.
- SA\_RESTART Системные вызовы, которые будут прерваны исполнением функции обработки, автоматически перезапускаются.
- SA\_SIGINFO Используется для доступа к подробной информации о процессе, исполняющем сигнальный обработчик, такой как причина возникновения сигнала и контекст процесса в момент доставки сигнала.
- SA\_NOCLDWAIT Подавляет создание процессов-зомби.
- SA\_NOCLDSTOP Подавляет генерацию SIGCHLD, когда порожденные процессы останавливаются или возобновляются.

### СИГНАЛЫ ДЛЯ УПРАВЛЕНИЯ ЗАДАНИЯМИ

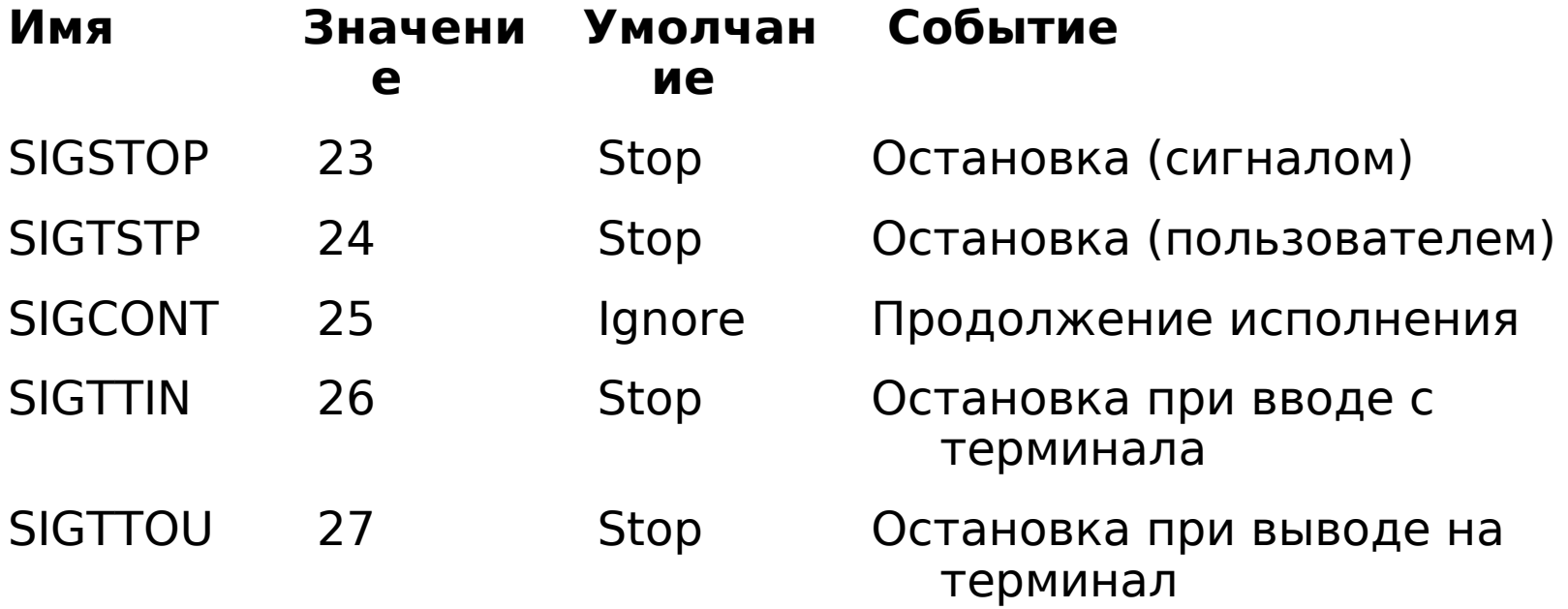